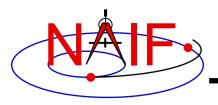

# **Porting Kernels**

April 2023

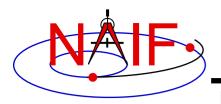

- Data formats vary across platforms, so data files created on platform "X" may not be usable on platform "Y."
  - Binary formats: different platforms use different bit patterns to represent numbers (and possibly characters).
  - Text formats: different platforms use different mechanisms to represent "lines" in text files.
    - Usually a "line terminator character sequence" indicates end-of-line.
- We say two platforms have "compatible" binary or text formats if they use the same binary or text data representations.
- We say that a file is "native" if its format is the same as that of the computer you are using.

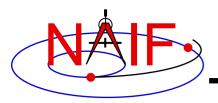

- Toolkit software can usually read kernels obtained from an incompatible platform
  - Binary SPK, CK, PCK and DSK kernels from one system can always be read on an incompatible system
  - <u>Text</u> kernels from one system can be read on an incompatible system only when using a C, IDL, MATLAB or JNI: <u>not</u> when using Fortran

• See later charts for compatibility matrix

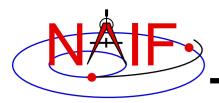

- When conversion to native format is required to make the kernel usable (see a later chart), several options are available.
  - Use *bingo* for both binary and text kernels
    - Available only from the NAIF website; not provided in Toolkit packages
  - For text kernels, doing your file download using ftp in ASCII mode will perform the required format conversion on the fly
  - Web browsers often do text format conversion
    - However ASCII mode may not be available sftp clients usually don't provide it. In such cases other tools such as freeware dos2unix and unix2dos, or bingo from the SPICE utilities page, must be used.
  - For binary kernels, the SPICE *toxfr* and *tobin* tools may be used to convert files to and from SPICE transfer format
    - This is an ASCII-based format that may be transferred in the same way as other ASCII files.

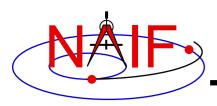

## Compatible Environments for Text Kernels

**Navigation and Ancillary Information Facility** 

#### Since text kernels are only text files...

|   | <u>Groupings of Text Compatible</u><br><u>Environments</u> | End of line indicator |
|---|------------------------------------------------------------|-----------------------|
| 1 | PC using Windows or NT                                     | <cr><lf></lf></cr>    |
| 2 | Unix                                                       | <lf></lf>             |
|   | PC with LINUX                                              |                       |
|   | Macintosh OSX (Motorola,<br>Intel, or M1 chip)             |                       |

On a Unix/Linux/OSX box you can easily see what kind of line terminator is being used in a text file using the Unix "cat –et" command on your text file.

<CR> tokens will appear as "^M" <LF> tokens will appear as "\$"

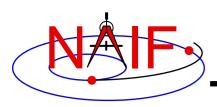

## Compatible Environments for Binary Kernels

|   | Groupings of Binary Compatible<br>Environments                      | Binary Representation |
|---|---------------------------------------------------------------------|-----------------------|
| 1 | PC/ Windows<br>PC/Linux                                             | IEEE - Little endian  |
|   | Mac (Intel and M1 chip)                                             |                       |
| 2 | Sun<br>Old Mac Power PC (Motorola chip,<br>discontinued after 2005) | IEEE - Big endian     |

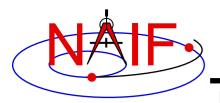

## **Caution Using Email**

- NAIF recommends against the use of email to transfer kernels unless previous tests have already proven successful using the same conditions/computers intended for current use. Possible causes of problems are:
  - incompatible binary or text representations (as already discussed).
  - an attachment size limit somewhere in the e-mail chain.
  - the sender's or recipient's mail client modifies the kernel based on file name or presumed content.
- When you must email kernels, compress them either with zip or gzip, then send the compressed file as an email attachment.

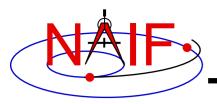

- If the kernel you are using is a non-native binary kernel you can <u>read</u> this file but you may not <u>write</u> data to this file.
  - You can read most non-native binary kernels using the automatic runtime conversion capability found in the APIs of modern Toolkits.
    - » Exception: non-native DAS-based files (ESQ) created before 2001 cannot be read. They must first be converted to native format.
  - You cannot write information into the comment area, or delete information from the comment area.
  - You cannot append additional data to the kernel.

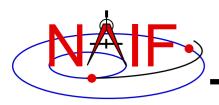

- You may "load" and read both non-native and native binary kernels in the same runtime instance
- You may merge similar native and non-native files the resultant, merged file will be in native format.
  - SPKs: using SPKMERGE or DAFCAT
  - CKs: using DAFCAT
  - DSKs: using DLACAT

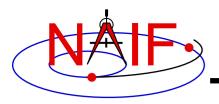

- Cutting/pasting complete, or pieces of, data assignments or \begindata or \begintext markers into a text kernel can cause a problem
  - It may result in insertion of non-printing characters or incorrect end-of-line terminations
  - This is not a problem for comments, but it is probably best to treat all portions of a text kernel the same

#### • If creating a text kernel by editing an existing one:

- first save a backup copy
- be sure you are starting with a file in native format for the computer you are using: either Unix/Linux/Mac or Windows
- be sure to insert a final end-of-line marker at the end of your last line of data or text
  - » Press "return"